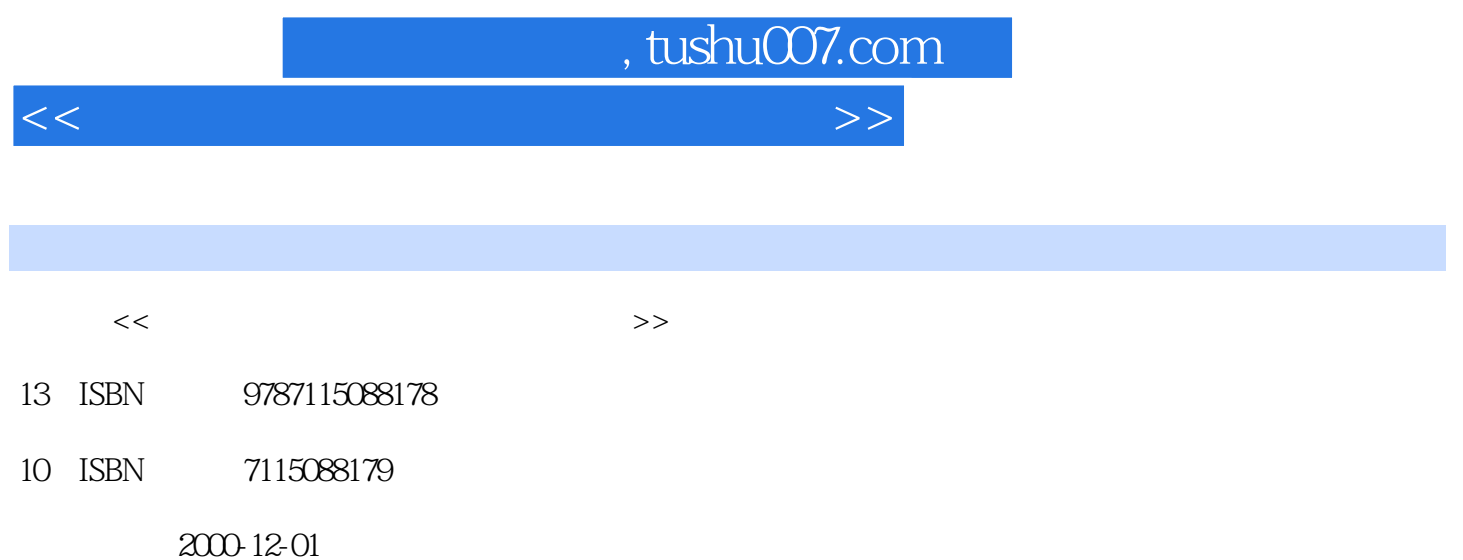

#### PDF

#### 更多资源请访问:http://www.tushu007.com

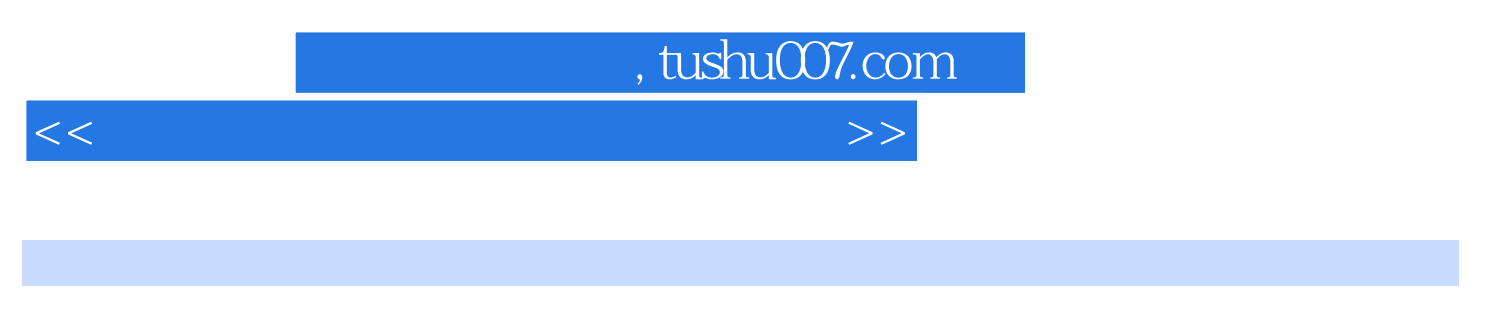

LaserJet4LC LaserJet6L Gold LJ2000P

 $<<$  and the set of the set of the set of the set of the set of the set of the set of the set of the set of the set of the set of the set of the set of the set of the set of the set of the set of the set of the set of the

 $\gamma$ 

, tushu007.com

1.1 ??  $1.2$   $?$  $1.3$   $??$ 1.4 激光打印机的基本组成?? 1.5 ?? 1.6 ?? 1.7 ??  $1.8$   $??$ 1.9  $\begin{array}{ccc} 1.9 & \gamma \\ 1.10 & \gamma \end{array}$ 1.10  $1.11$  ?? metalstate HP LaserJet 4LC  $21$ 2.2 打印机的拆包方法?? 2.3 打印机部件简介?? 2.4 ?? 2.5 ?? 26 ?? 2.7 并行电缆连接方法?? 2.8 测试计算机与打印机之间的连接方法?? 2.9 ?? HP LaserJet 6L Gold ?? 2.10 ??  $2.11$   $2.12$  HPI aser. Friedrich  $2.12$  HPI aser. Friedrich  $2.2$ 2.12 HP LaserJet  $2.13$   $2.14$   $2.14$   $2.13$   $2.14$ 2.14  $2.15$   $\ldots$  ?? 2.16 Windows 3.X<br>
2.17 Windows 95/98 2.17 Windows 95/98 2.17 Windows 95/98 2.18 Windows NT 3.51 ?? 2.19 Windows NT 4.0 ??  $2.20$   $??$ 2.21 DRAM ??  $2.22$   $?$  $LJ2000P$ ??<br>223  $LJ2000P$  ??  $2.24$ <br>  $2.25$ <br>  $2.26$ <br>  $2.26$ <br>  $2.26$  $2.25$ 

2.28 ??

2.27 硒鼓与墨粉盒的安装??

2.26

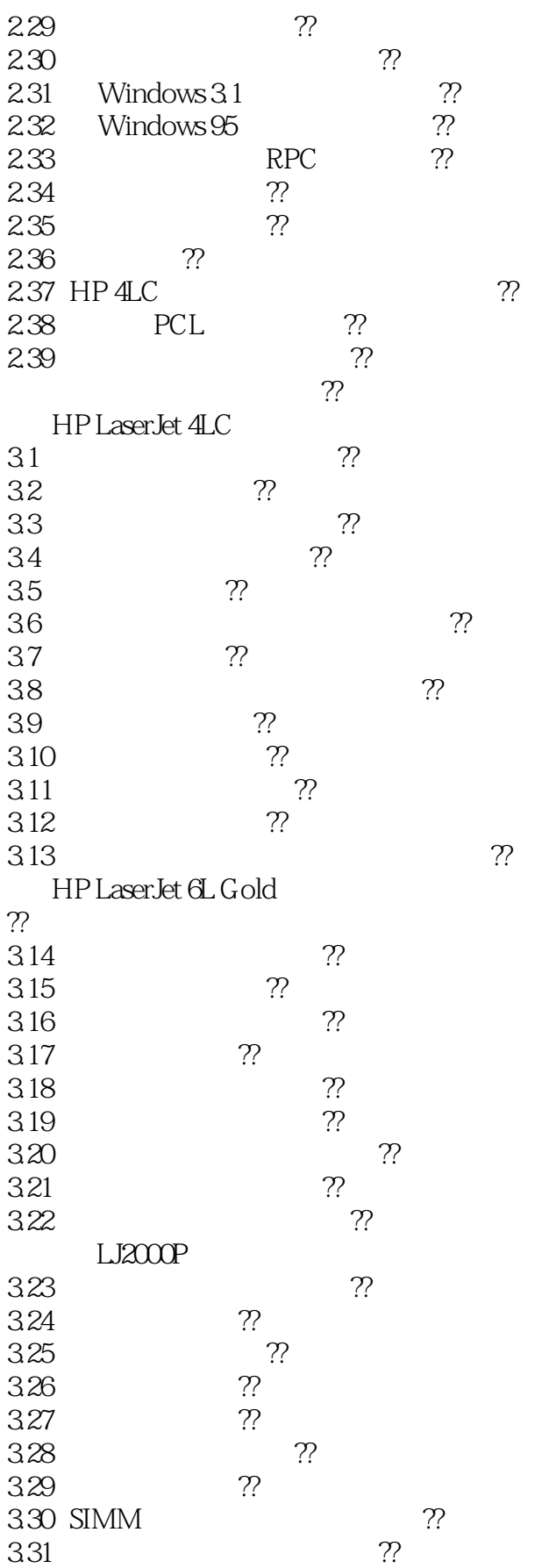

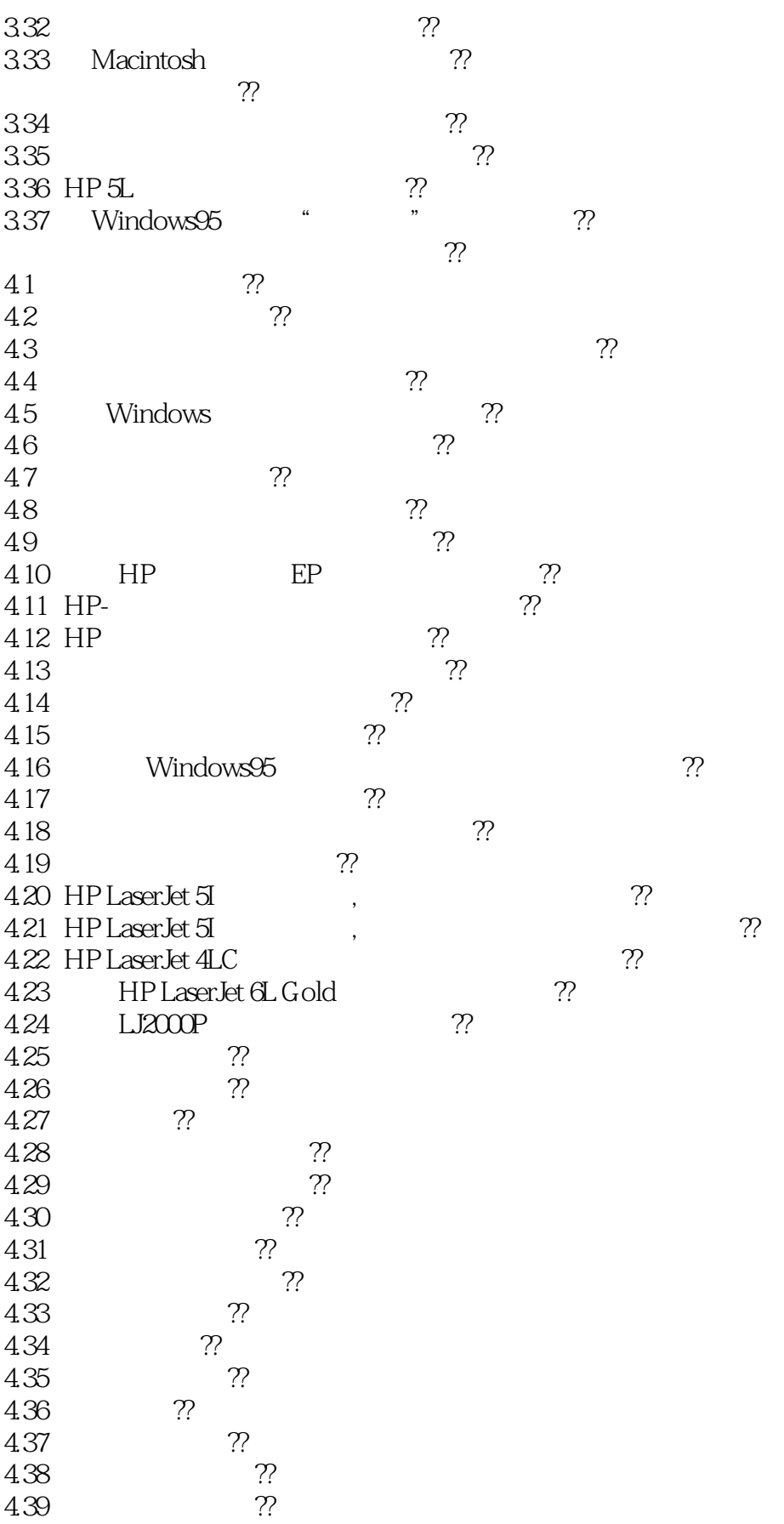

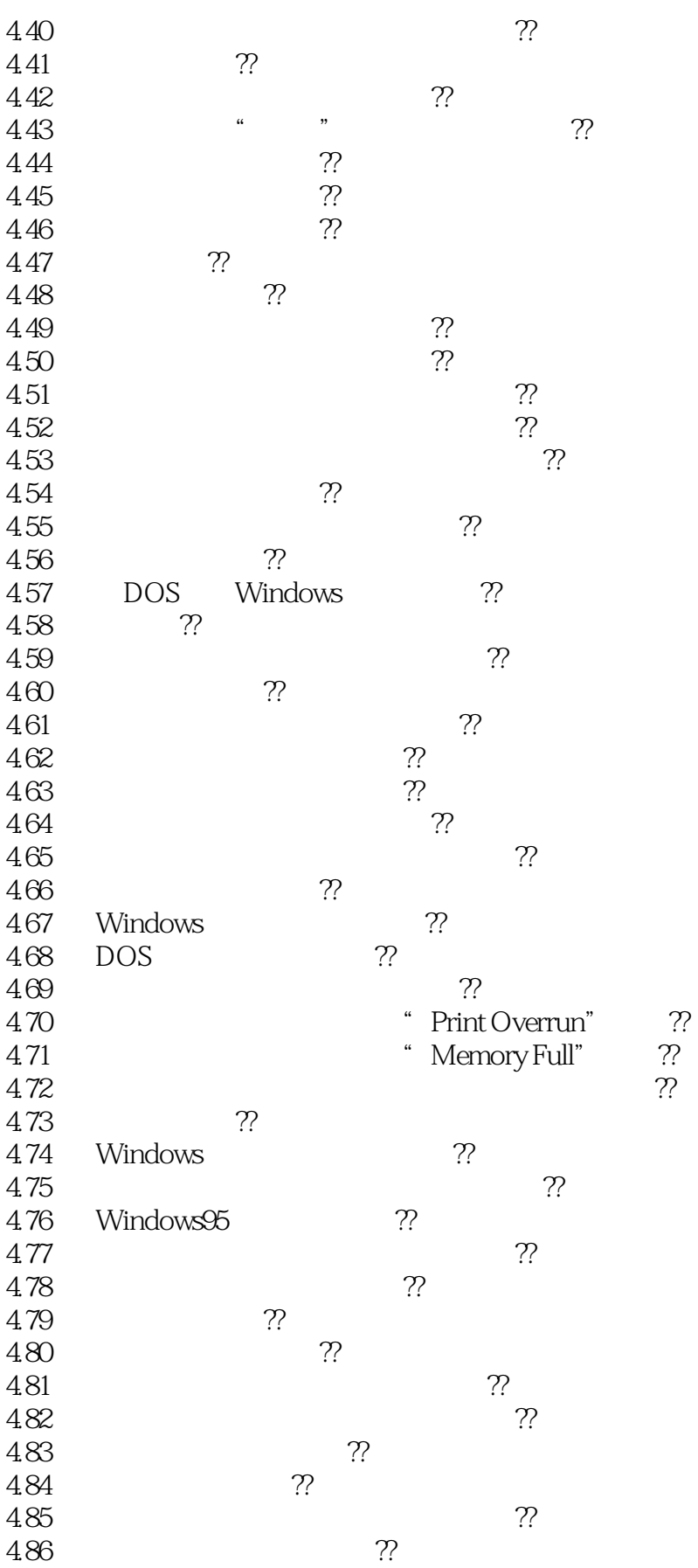

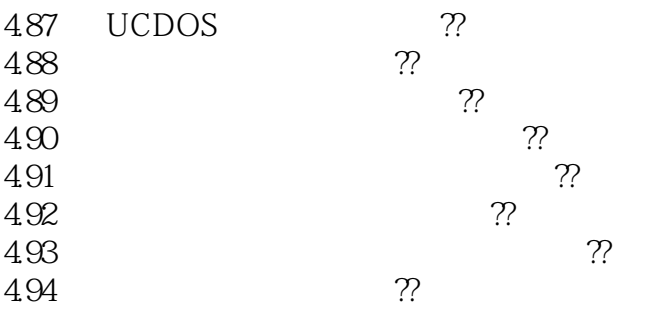

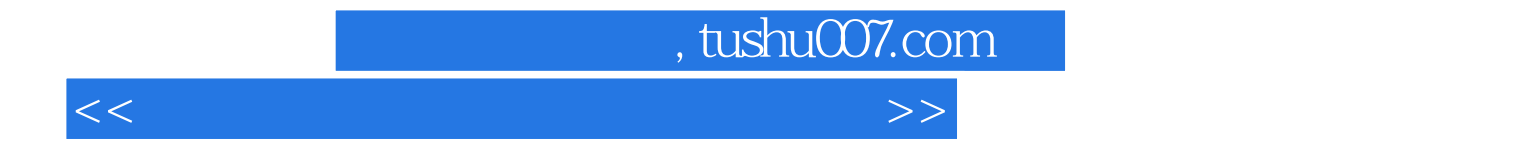

本站所提供下载的PDF图书仅提供预览和简介,请支持正版图书。

更多资源请访问:http://www.tushu007.com